# IPM 12/13 – P3 Layout Managers

Licenciatura em Ciência de Computadores

Miguel Tavares Coimbra

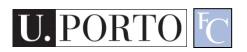

### Summary

Containers and Layout Managers

### Containers

- java.awt.Container
- A generic Abstract Window Toolkit(AWT) container object is a **component** that can **contain other AWT components**.
  - We can have containers inside containers.
  - Helps us create adaptable interfaces.
  - Uses LayoutManagers

# Types of containers

- Applet
  - Top container for embedded graphical applications.
- Panel
  - Groups objects in an inner window.
- Frame
  - Groups objects in a top window.
- Window
  - Top borderless window.
- Other
  - ScrollPane
  - Dialog

# Layout Managers

- Defines an interface for classes that know how to lay out Containers.
- Examples:
  - FlowLayout
  - BorderLayout
  - CardLayout
  - GridLayout
  - GridBagLayout

### Positioning

### Hierarquical

- Multi-level.
- Master and Slave components.
- Bottom-up evaluation.
- Dimensions according to **child** dimensions.
- Positions according to brother positions.

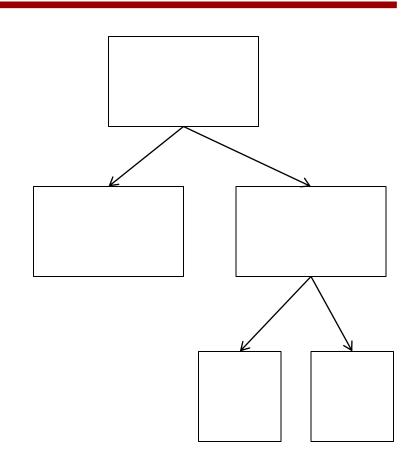

# LM: BorderLayout

#### Strategy

- Divide the container in 5 areas: north, south, east, west, center.
- Associate a component to the center area.
- Associate a position to all the other ones.

#### Notes

- Works well for a small number of components.
- Explores spatial relationships between components.
- Not all positions need to be filled.

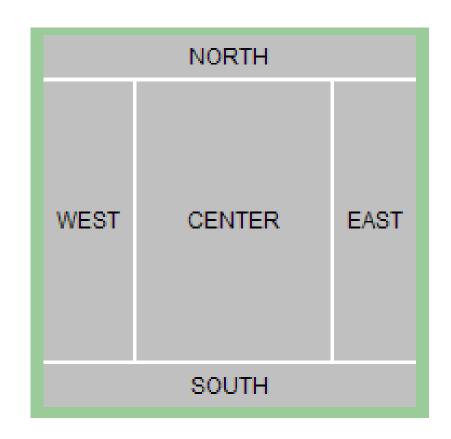

# LM: GridLayout

### Strategy

- Divide the container in lines and columns.
- Place components sequentially on each cell.

#### Notes

- Can work with a large number of components.
- Very simple organization.
- Can't have empty slots.

| A1 | B1 | C1 |
|----|----|----|
| A2 | B2 | C2 |
| A3 | В3 | C3 |

# LM: GridBagLayout

### Strategy

- Divide the container in lines and columns.
- Apply restrictions to containers.

#### Notes

- Can work with a large number of components.
- High degree of control over grid positioning.
- More complex to use.

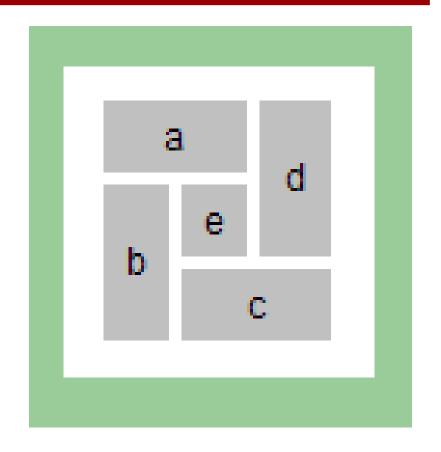

### Resources

- Developer Resources for Java Technology <a href="http://java.sun.com/">http://java.sun.com/</a>
- Essentials of the Java programming language http://java.sun.com/developer/onlineTraining/Programming/BasicJava1/